# *ECET 3410*

*High Frequency Systems*

# *Complex Number Calculations on the TI-83/84/89 and the Casio fx-115/991*

#### **Equations Containing Complex Numbers**

In **High Frequency Systems**, you will be expected to solve some difficult equations that contain **complex numbers**, such as:

$$
\widetilde{E}(x) = (E_0^+ \angle \theta_0^+) \cdot e^{-(\alpha + \beta i)x} + \left( \frac{(R_R + X_R i) - Z_0}{(R_R + X_R i) + Z_0} \right) \cdot (E_0^+ \angle \theta_0^+) \cdot e^{-2(\alpha + \beta i) \cdot L} \cdot e^{+(\alpha + \beta i)x}
$$

Although these equations can be solved by means of a scientific calculator, this task can still be quite challenging.

This presentation will not cover the mathematical theory required to solve such equations. Instead, it will attempt to provide guidance regarding the use of scientific calculators in order to perform this function.

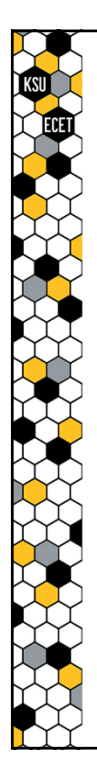

# **Calculators & Complex Numbers**

Despite the fact that most scientific and/or graphing calculators can perform **complex number** calculations, getting the various calculators to correctly perform even "simple" calculations can be tricky.

Furthermore, many of the calculators have their own particular requirements or limitations for the manner in which complex number equations can be entered, making it hard to create a generic presentation on this topic.

Because of this, we will focus on the following platforms:

**TI-83/84/89 Casio fx-115/991\***

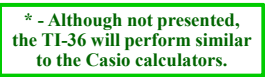

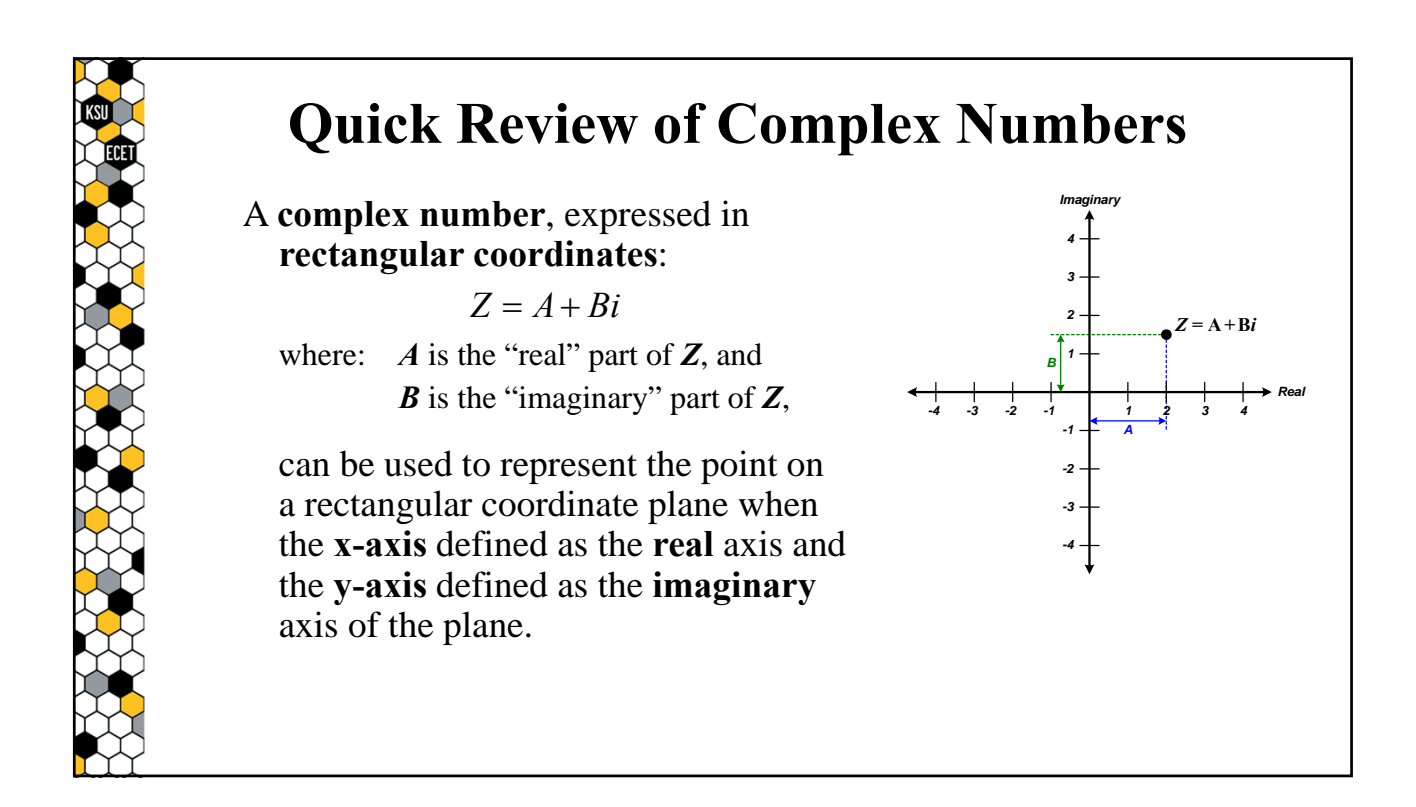

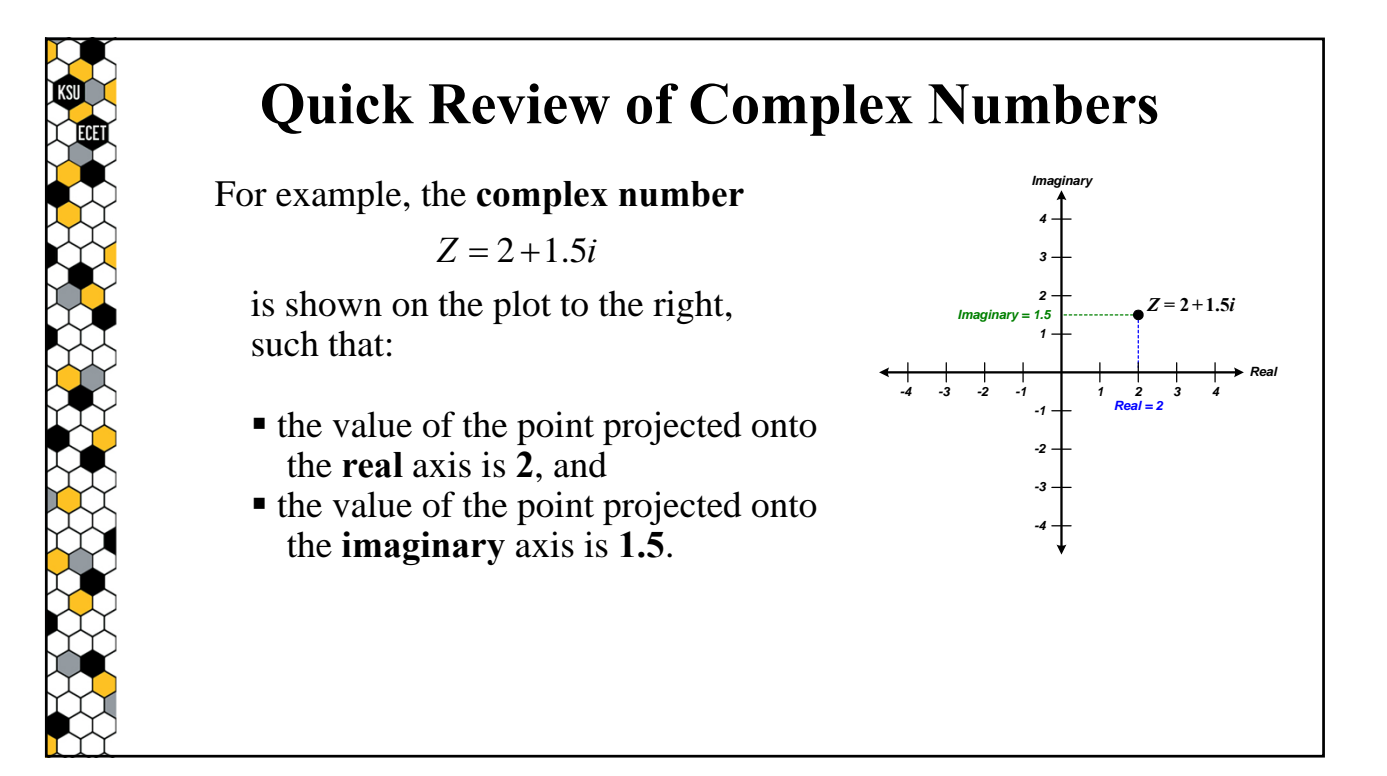

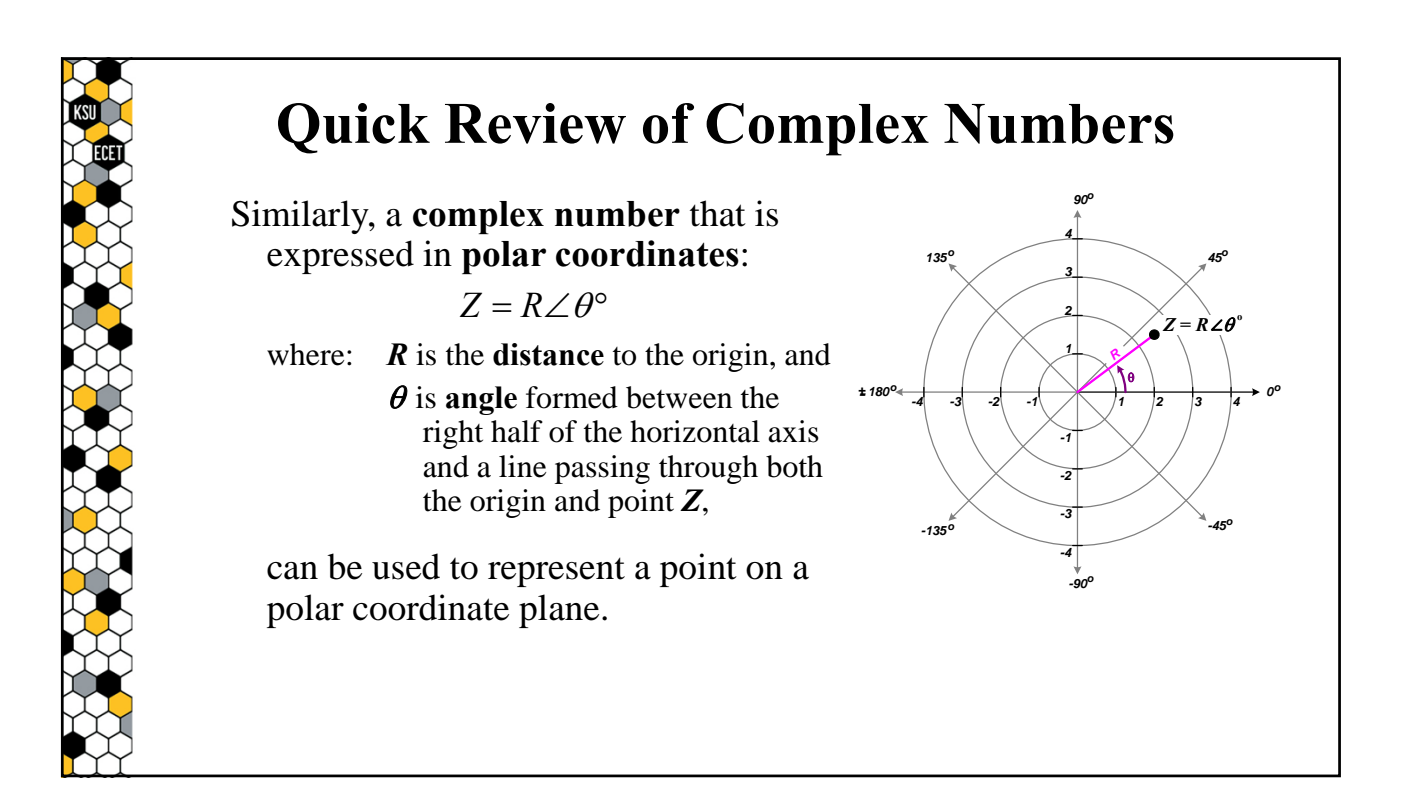

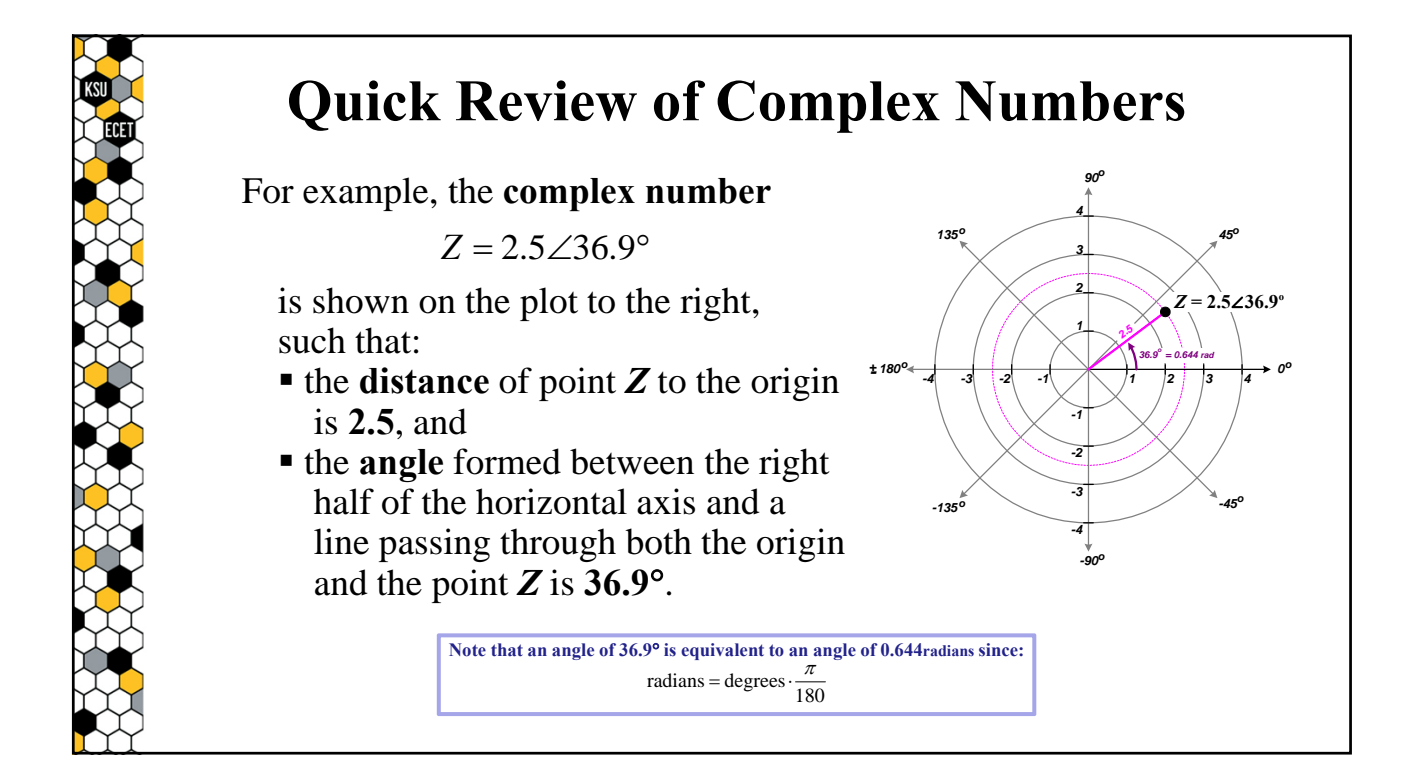

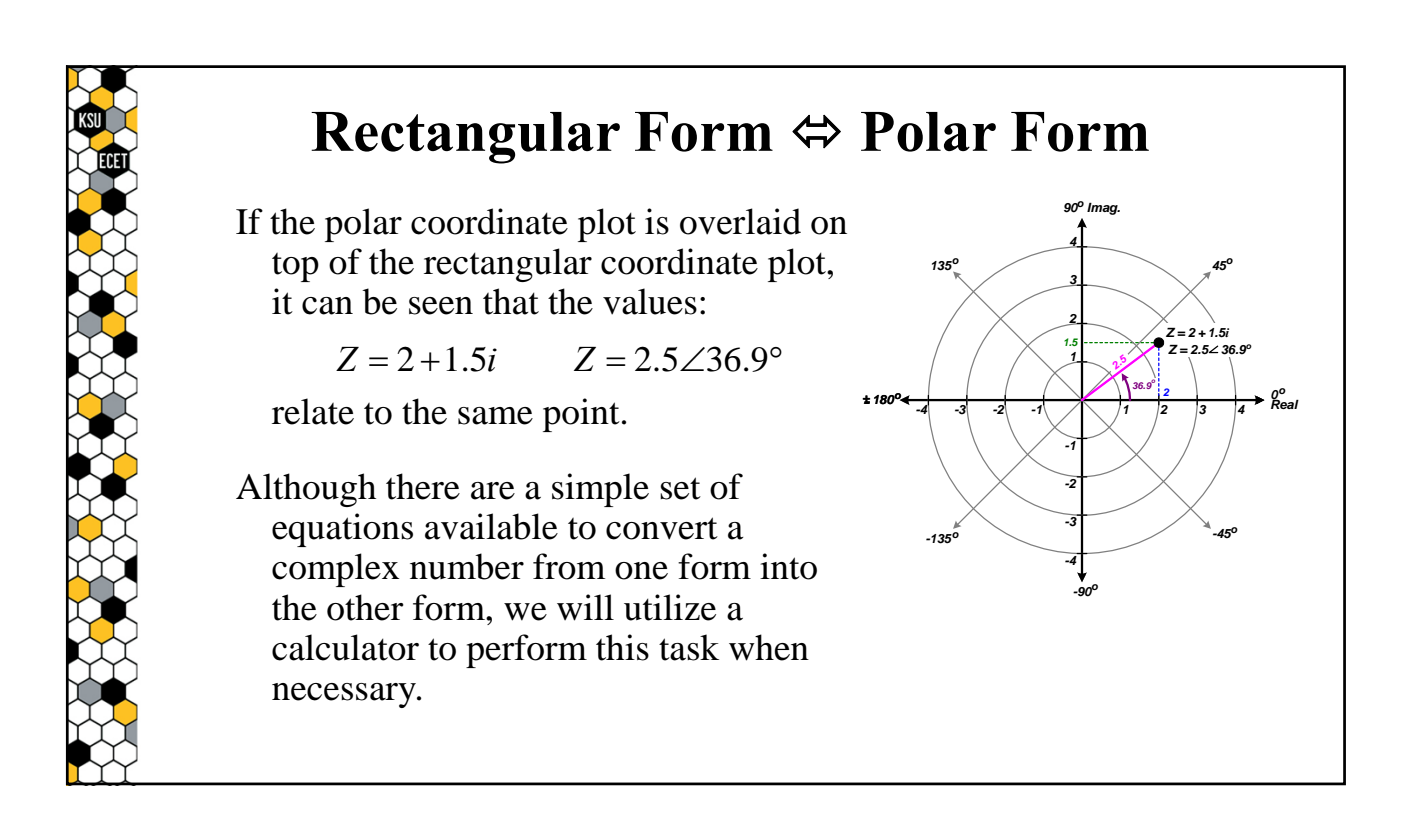

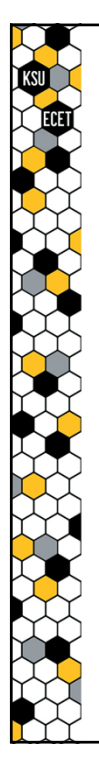

#### **Polar Form vs. Exponential Form**

It turns out that the expression of a **complex number** in **polar form**, such as:

 $Z = R / \theta^{\circ}$ 

is just a shorthand notation for the **exponential form** of that number.

When expressed in **exponential form**, the complex number  $Z$  is written as:

 $Z = Re^{\theta i}$ 

provided that the angle is expressed in **radians** instead of degrees.

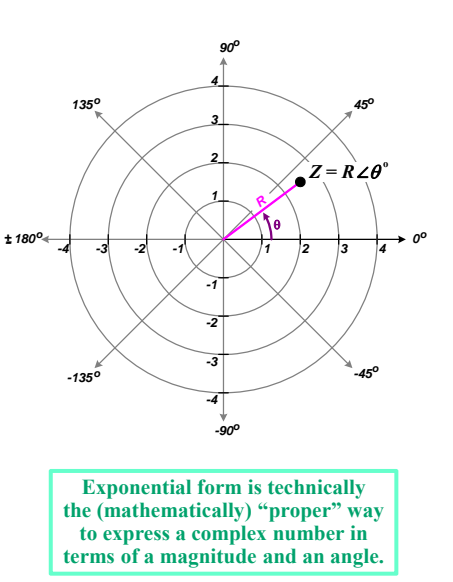

## **Complex #s in Electrical Engineering**

**Complex numbers** are often utilized to represent quantities within electrical engineering, such as the **phasor** value of a sinusoidally-varying voltage:

$$
v(t) = 100 \cdot \sin(377t + 30^{\circ}) \quad \Longleftrightarrow \quad \tilde{V} = 70.7 e^{\int \frac{t}{6}} = 70.7 \angle 30^{\circ} \text{ volts}
$$

or the **impedance** of a  $40\Omega$  resistor connected in-series with a 79.6mH inductor when connected to a voltage source having the above defined voltage:

$$
Z = R + j\omega L = 40 + j(377)(0.0796) = 40 + j30 \Omega
$$
  
rectangular form

**Note that the lower-case** "*j* " **shown in the above examples is typically used in electrical engineering to represent the imaginary number** "*i* "**, where:**  $i \equiv i = \sqrt{-1}$ 

# **Complex #s in Electrical Engineering**

But, looking back at the equation:

$$
\widetilde{E}(x) = (E_0^+ \angle \phi_0^+) \cdot e^{-(\alpha + \beta i)x} + \left( \frac{(R_R + X_R i) - Z_0}{(R_R + X_R i) + Z_0} \right) \cdot (E_0^+ \angle \phi_0^+) \cdot e^{-2((\alpha + \beta i) \cdot L)} \cdot e^{+(\alpha + \beta i)x}
$$

it can be seen that the equation contains complex numbers expressed in **rectangular**, **polar** and **exponential** forms.

This presents a problem because, while all of the calculators under consideration allow complex numbers to be expressed in rectangular form, most of the calculators only allow the numbers to be expressed in either polar or exponential form.

Thus, entering the equation in these calculators can be problematic.

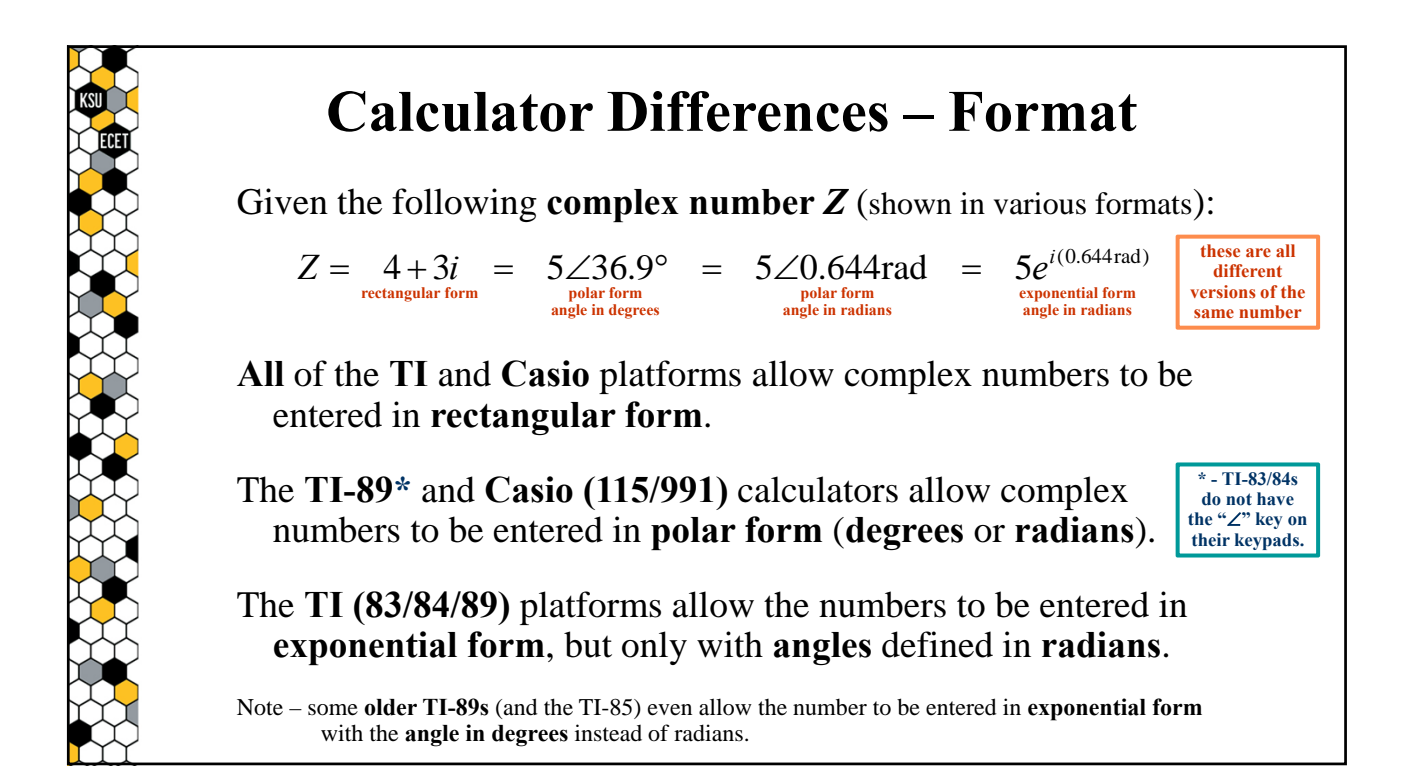

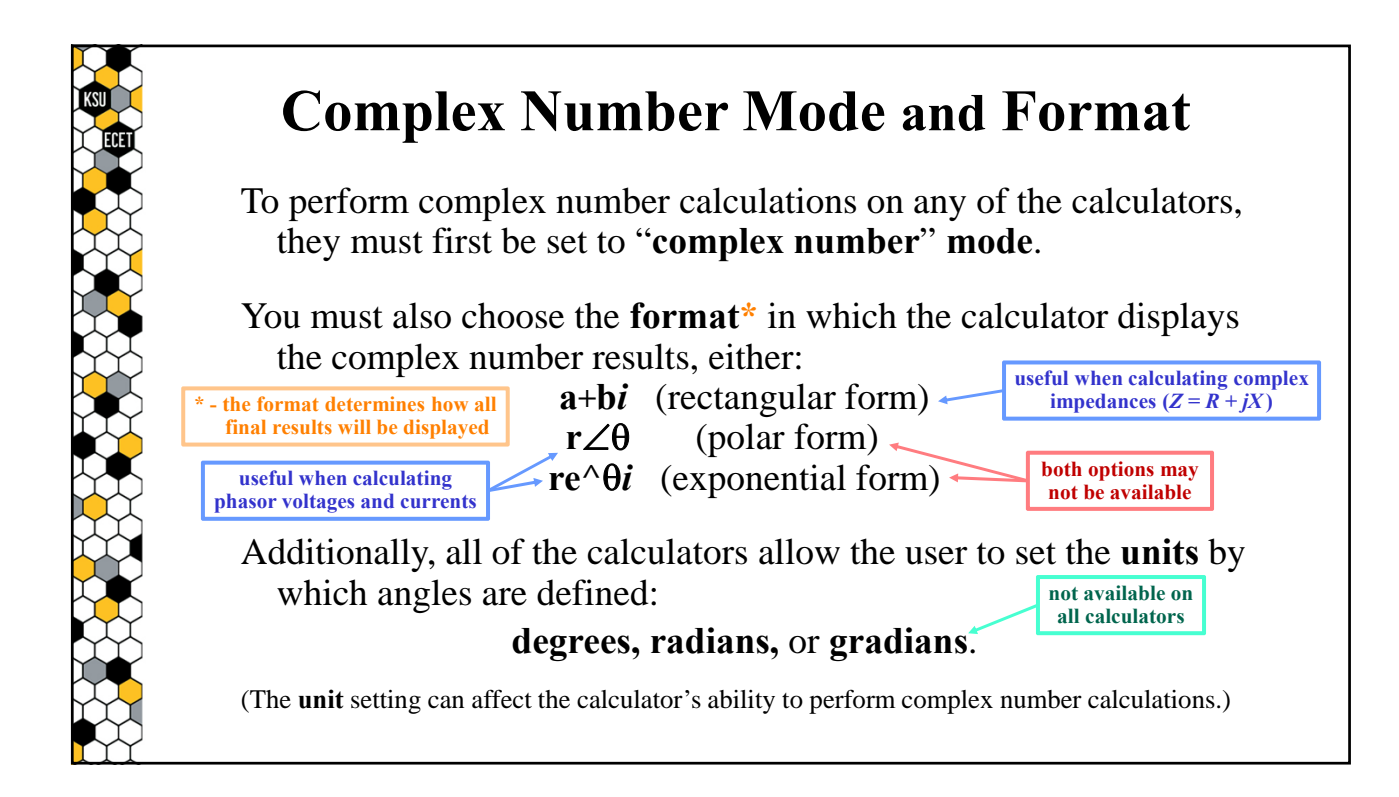

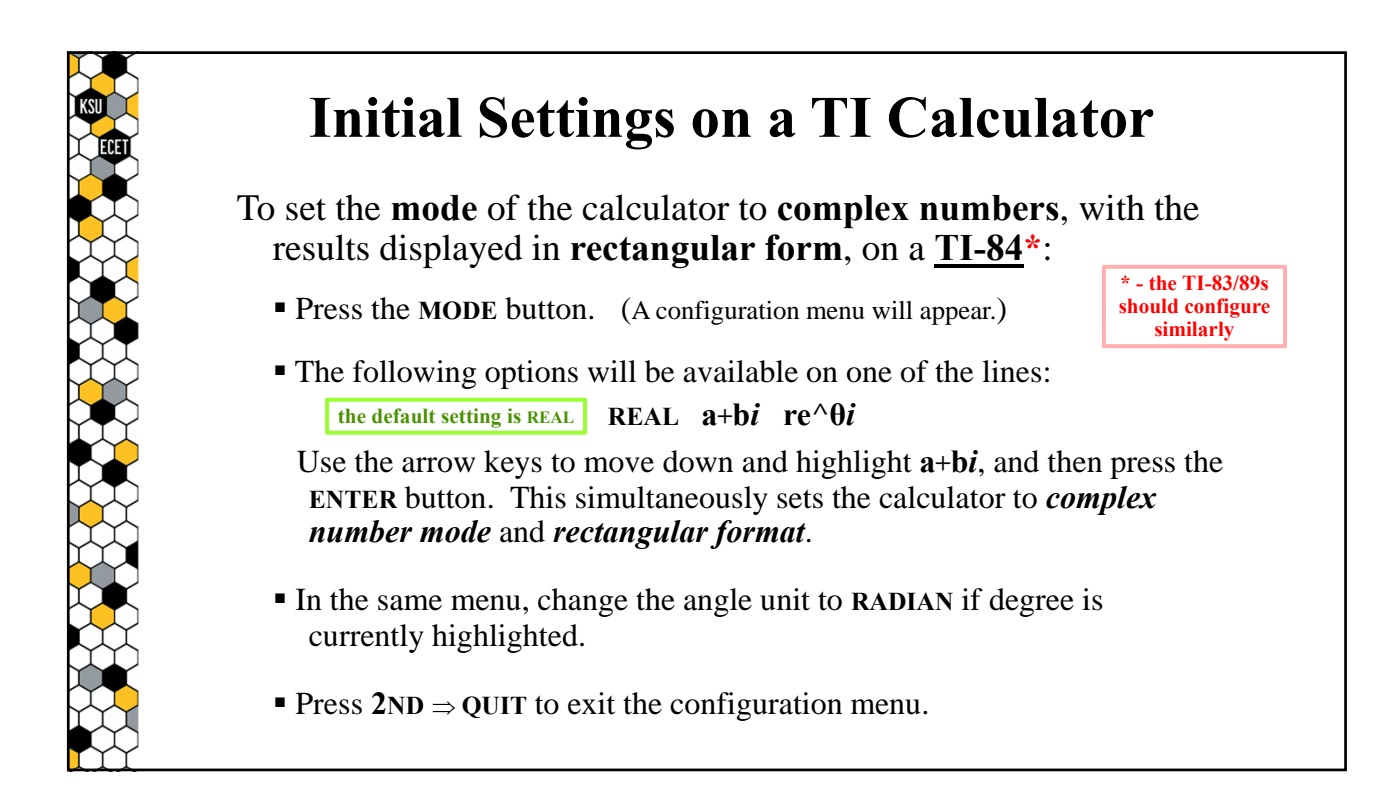

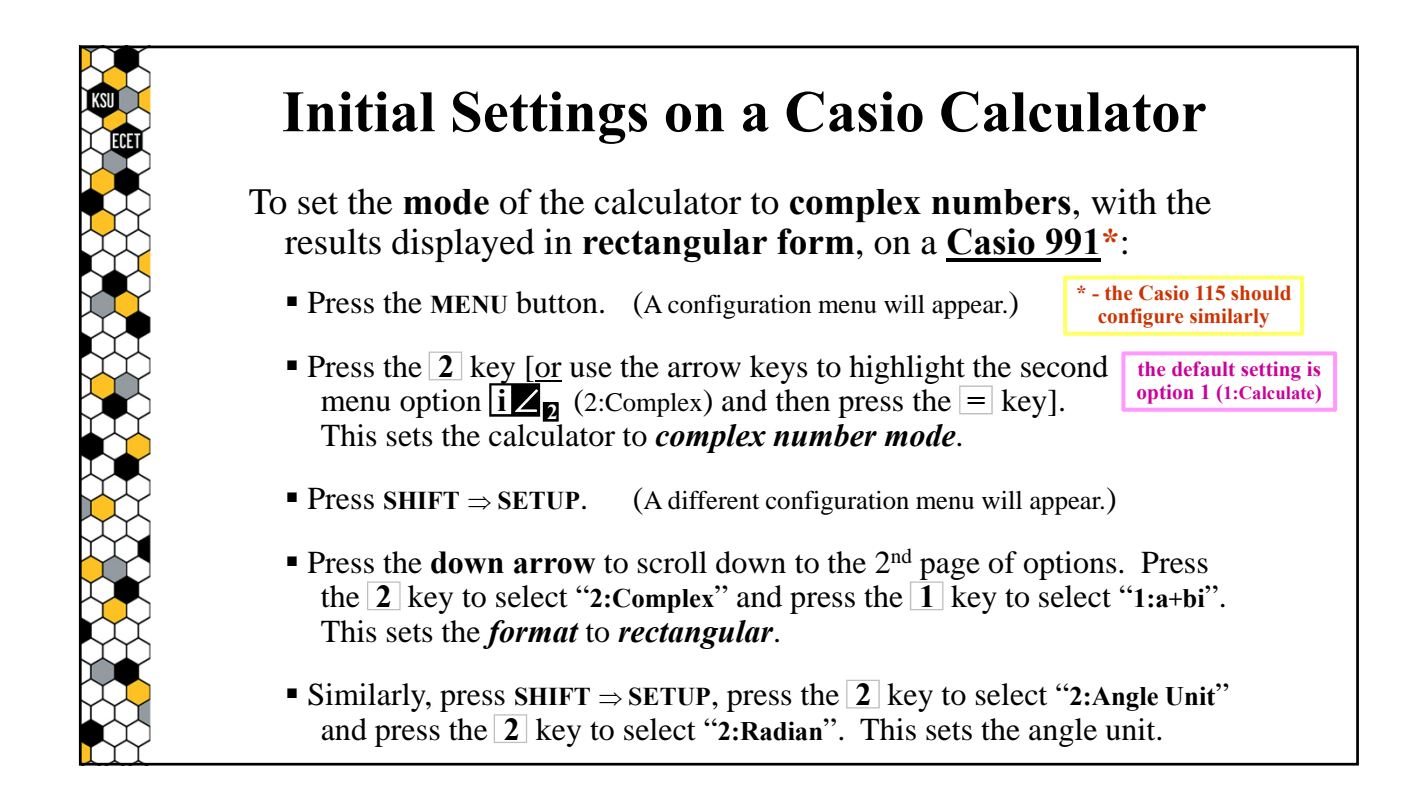

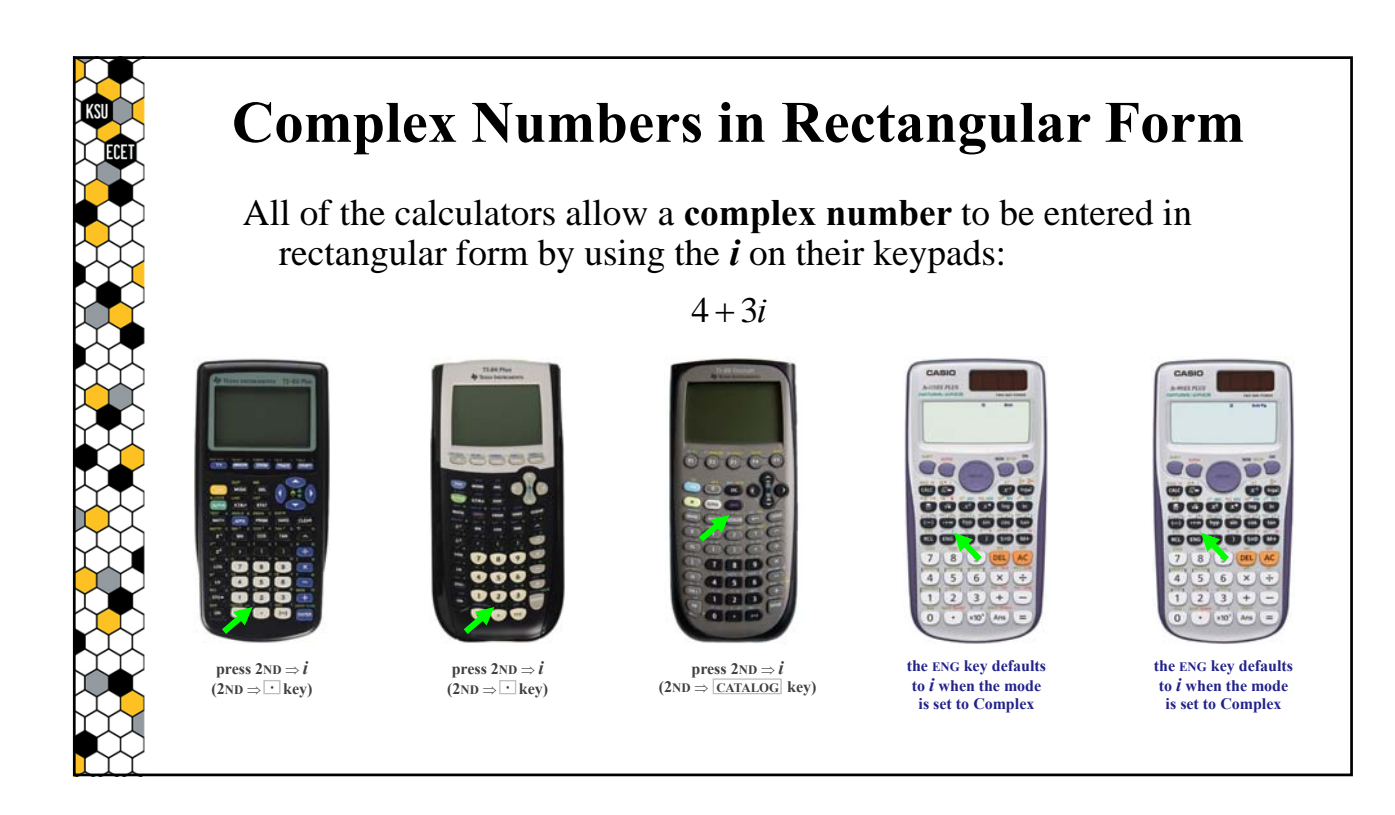

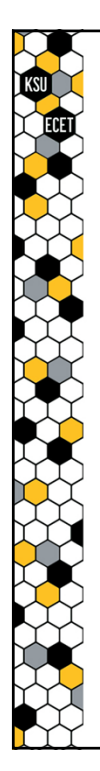

## **Complex Numbers in Rectangular Form**

All of the calculators allow a **complex number** to be entered in rectangular form by using the *i* on their keypads:

 $4 + 3i$ 

Although not required on all of the calculator platforms, it is good practice to **enclose all complex numbers in parentheses** when entering the numbers into a calculator:

 $(4 + 3i)$ 

Additionally, the TIs allow the *i* to be entered before or after the 3, while the Casio calculators only accept the *i* after the 3.

Note – if entered as  $(4 + i3)$ , the TIs will redisplay the number as  $(4 + 3i)$ while the Casios will display the message "Syntax ERROR".

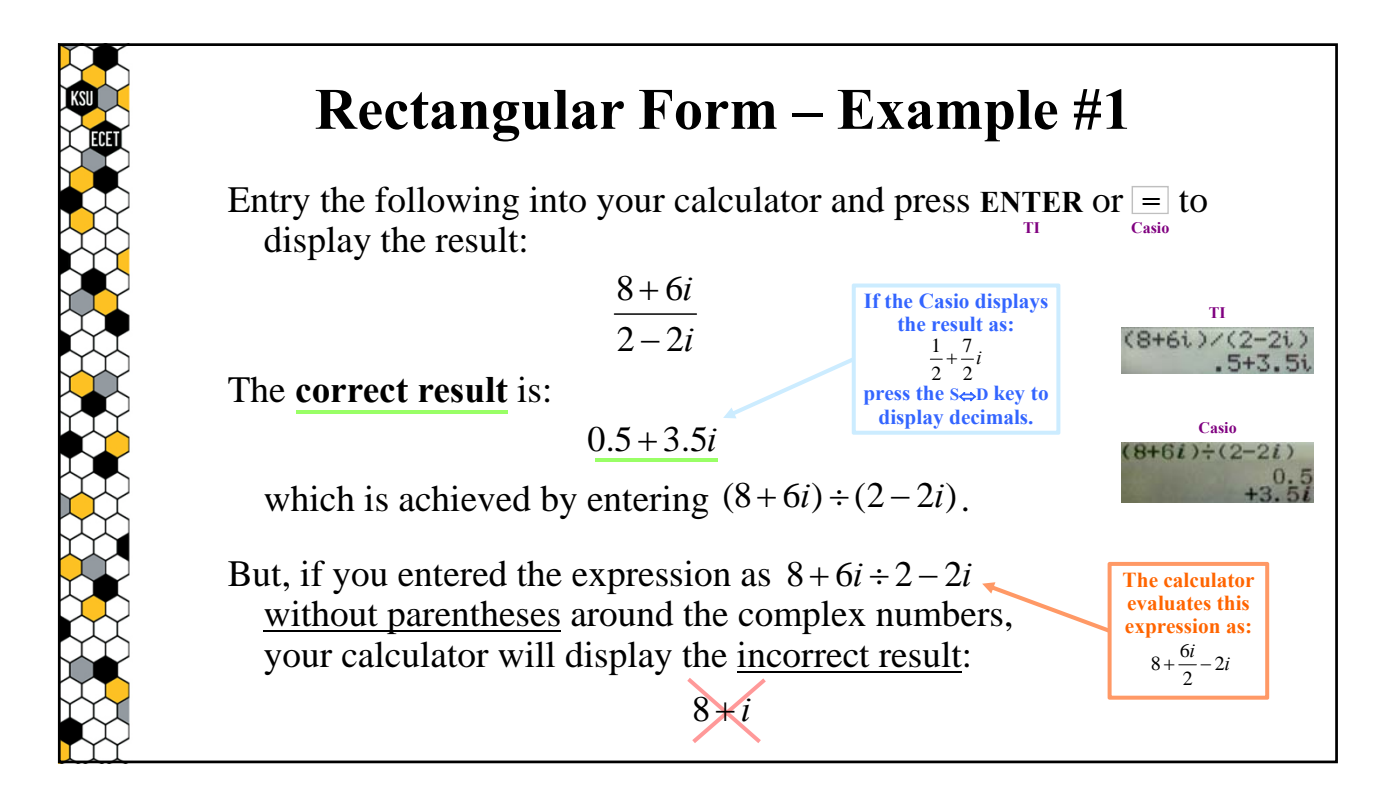

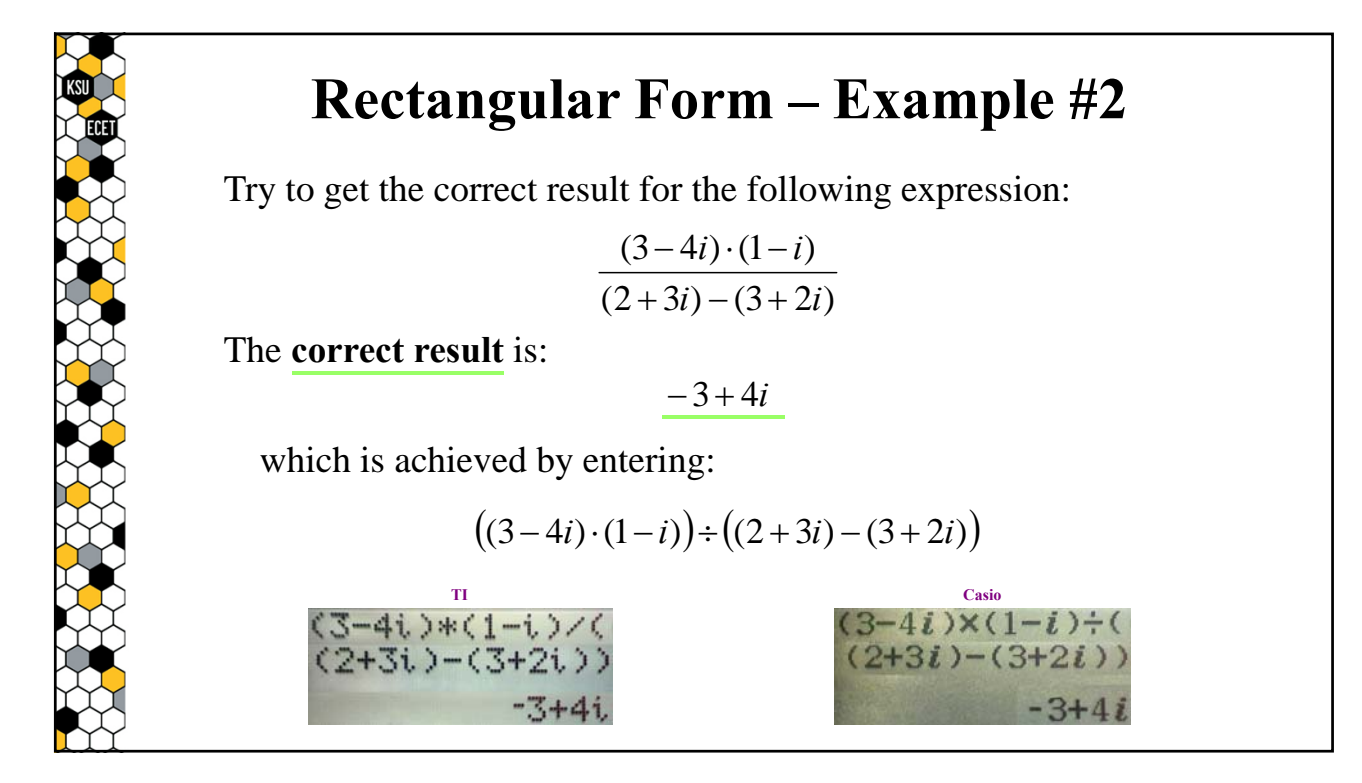

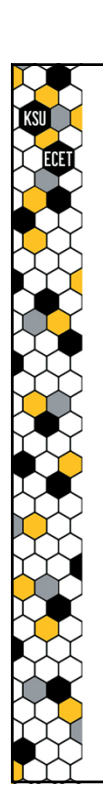

#### **Polar Form and Exponential Form**

There are vast differences in how the calculators handle complex numbers expressed in **polar form** and **exponential form**:

> $R$  */*  $\theta$  $Re^{\theta i}$

The **TI-89** and **Casio 115/991** calculators allow complex #s to be entered in **polar form** with angles in either **degrees** or **radians**, but the **TI 83/84** do not allow numbers in polar form.

On the other hand, the **TI-83/84/89s** allow the numbers to be entered in **exponential form** (with the angle in **radians**), but the **Casio 115/991s** do not allow this form.

Thus, equations containing both forms may have to be rewritten to allow for entry in a calculator that only accepts one form.

## **Polar Form and Exponential Form**

Note that the equation:

**Incident Voltage on a transmission line as a function of position**

$$
\widetilde{E}^+(x) = (E_0^+ \angle \phi_0^+) \cdot e^{-(\alpha + \beta i) \cdot x}
$$

contains both a complex number in polar form and what appears to be a complex number expressed in exponential form.

To enter the equation into the **TI 83/84**, the polar must also be expressed in **exponential form**. And, if  $\phi_0^+$  is given in degrees, a unit conversion factor to **radians** must be included:

$$
(E_0^+\angle\phi_0^+) \quad \Rightarrow \quad \left(E_0^+e^{\left(\phi_0^+\cdot\frac{\pi}{180}\right)i}\right)
$$

Thus:

$$
\widetilde{E}^+(x) = \left(E_0^+ e^{(\phi_0^+ \frac{\pi}{180})i}\right) e^{-(\alpha+\beta i) \cdot x}
$$

**The TI-89 can utilize either version provided that the angle is in radians.**

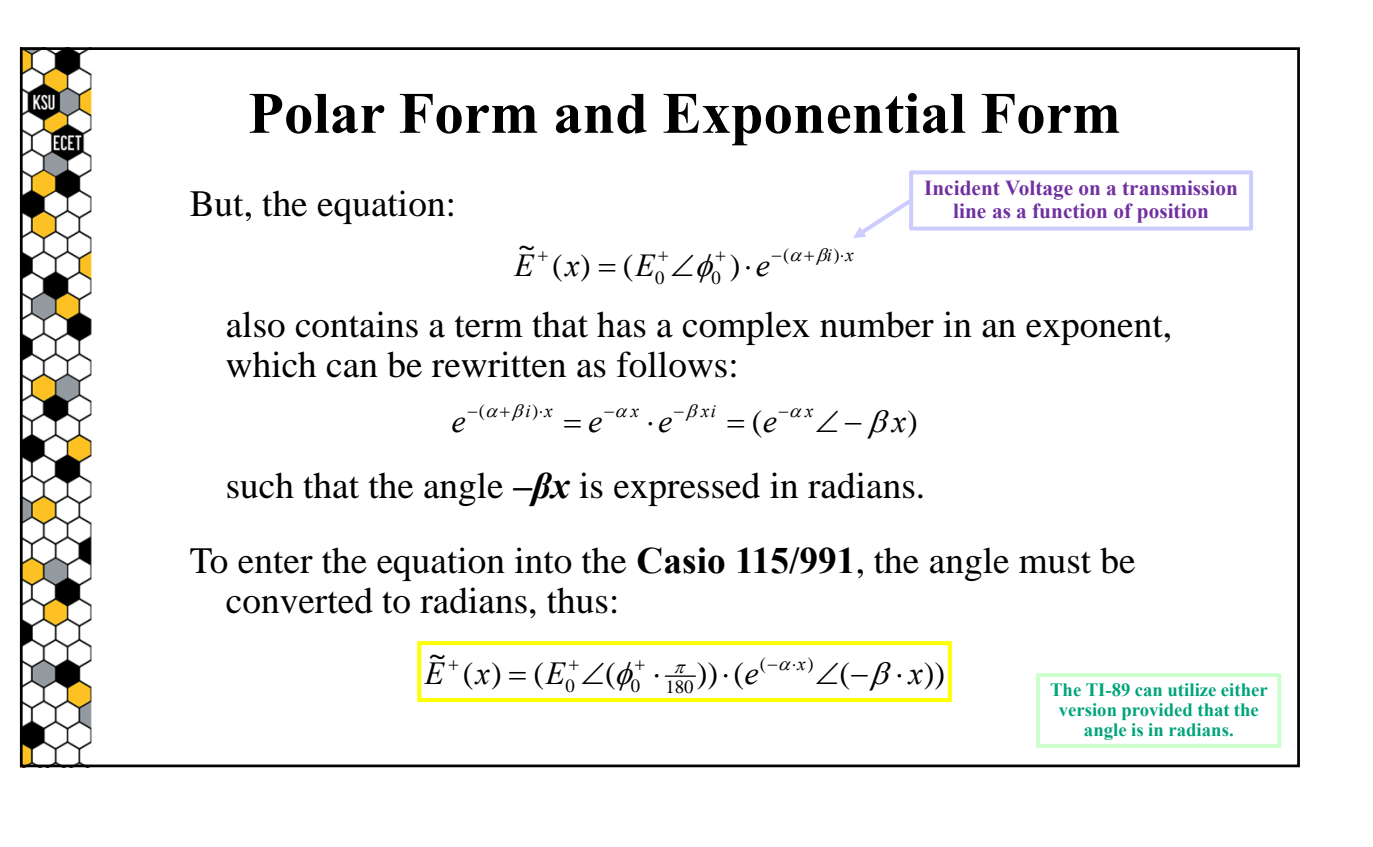

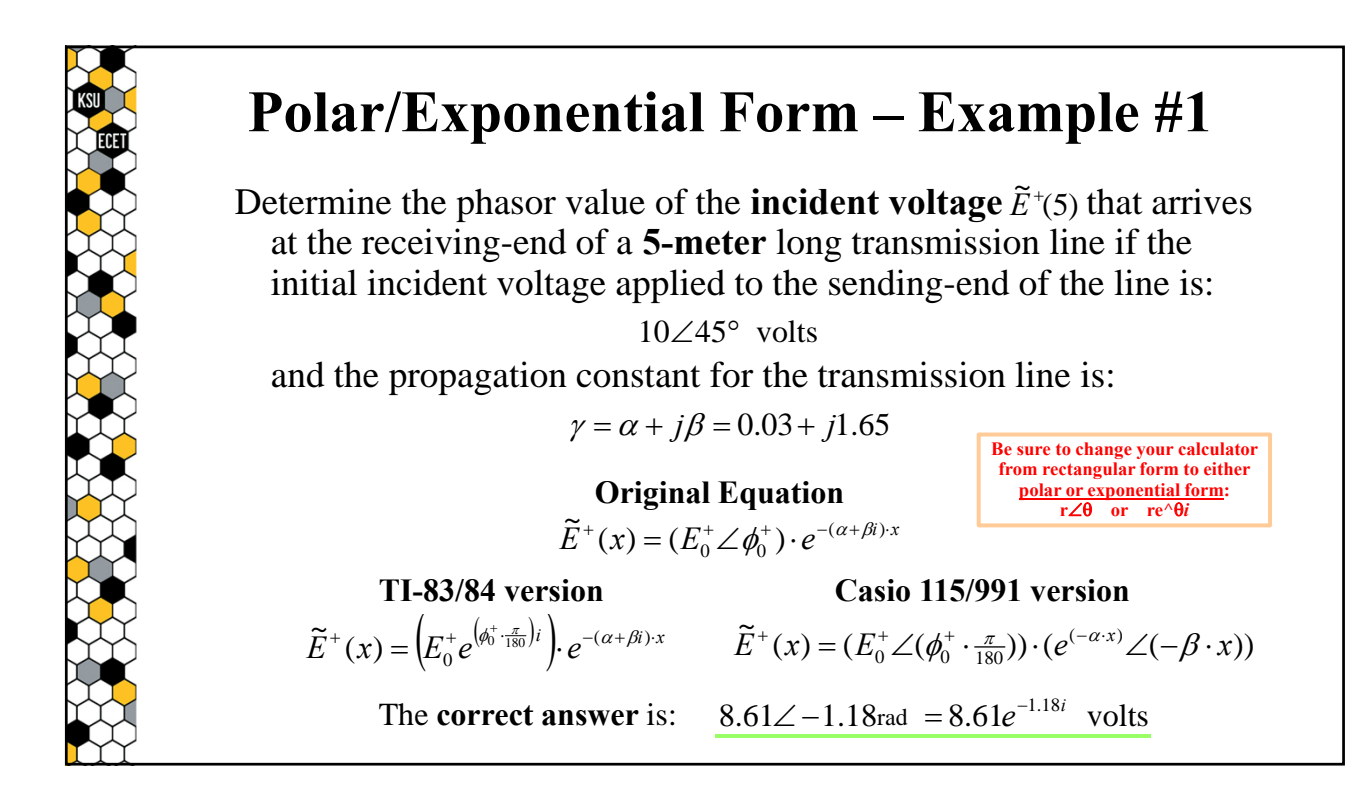

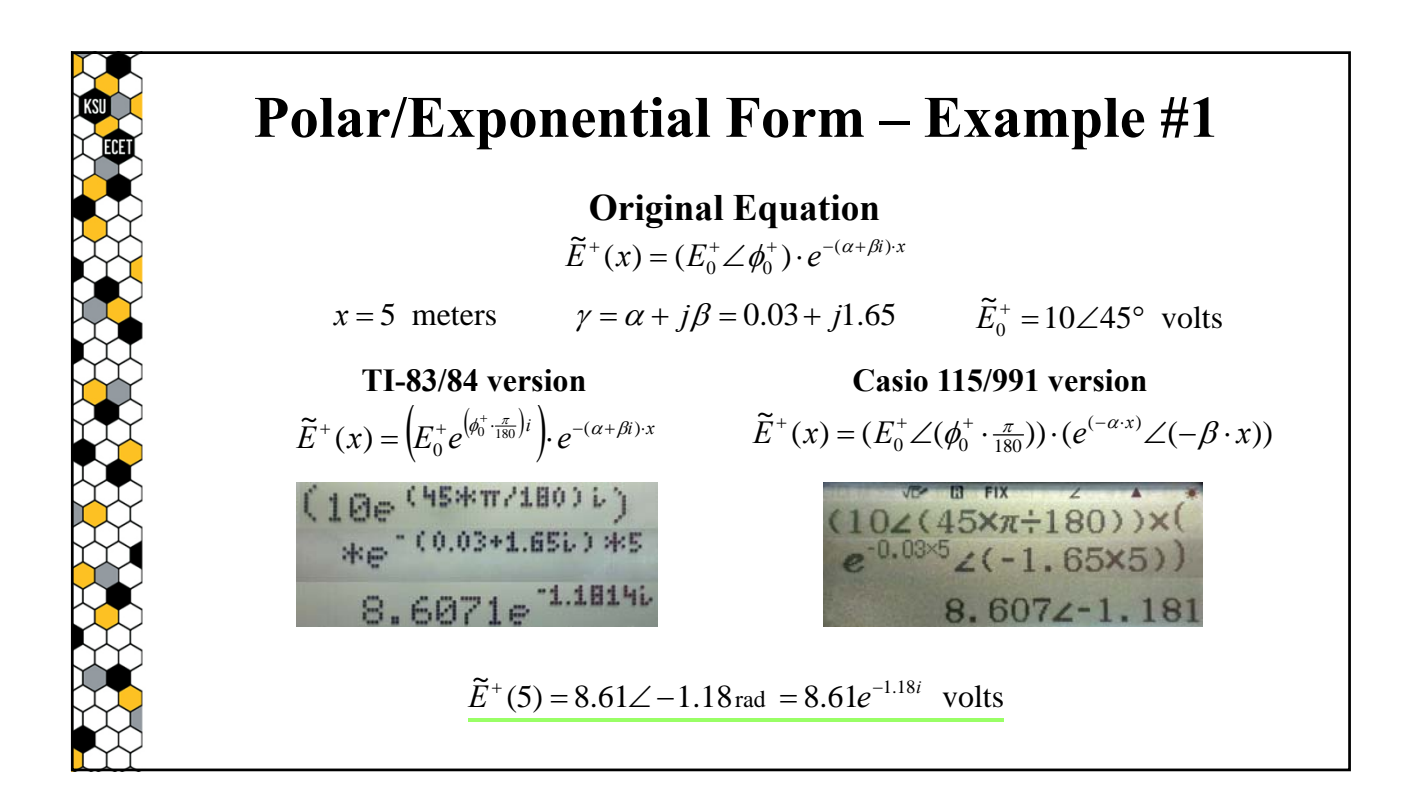